## Exercice 1

Lesquelles des chaînes suivantes sont initialisées correctement ?

a) char  $a \parallel = \text{undeurs}\ntrois \n'$ ;

b) char  $b[12] =$  "un deux trois";

c) char c
$$
[] = 'abcdefg';
$$

- d) char d[10] = 'x';
- e) char  $e[5] = "cinq";$
- f) char  $f$ | = "Cette " "phrase" "est coupée";
- g) char g[2] =  $\{a', \, \langle 0' \rangle\}$ ;
- h) char  $h[4] = \{a', b', c'\};$
- i) char i[4] = "'o'";

#### Exercice 2

Ecrire un programme qui calcule et affiche le nombre de 'e' ou 'E' contenus dans une chaîne de caractères.

#### Exercice 3

Ecrire un programme qui calcule et affiche le nombre d'espaces une chaîne de caractères.

#### Exercice 4

Ecrire un programme qui calcule et affiche le nombre de mots dans une chaîne de caractères. Attention, il ne s'agit pas de compter le nombre d'espaces +1!!

#### Exercice 5

Ecrire un programme qui lit deux chaînes de caractères CH1 et CH2 et qui copie la première moitié de CH1 et la première moitié de CH2 dans une troisième chaîne CH3. Afficher le résultat.

#### Exercice 6

Ecrire un programme qui lit une chaîne de caractères CH et qui convertit toutes les majuscules dans des minuscules et vice-versa. Le résultat sera mémorisé dans la même variable CH et affiché après la conversion.

#### Exercice 7

Ecrire un programme qui supprime la première occurrence d'une chaîne de caractères OBJ dans une chaîne de caractères SUJ. Afficher la chaîne SUJ après modification.

#### Exemples:

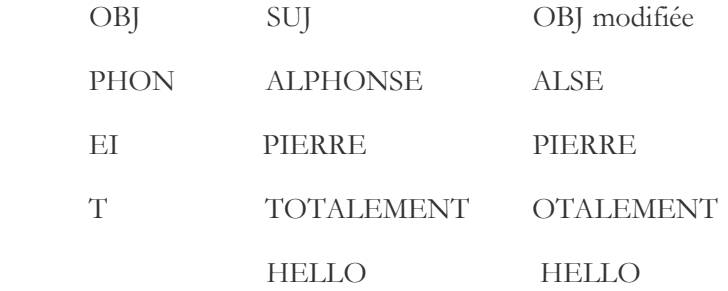

# Exercice 8

Ecrire un programme qui remplace la première occurrence d'une chaîne de caractères CH1 par la chaîne CH2 dans une chaîne de caractères SUJ. Utiliser une chaîne de sauvegarde FIN pendant le remplacement.

Exemples:

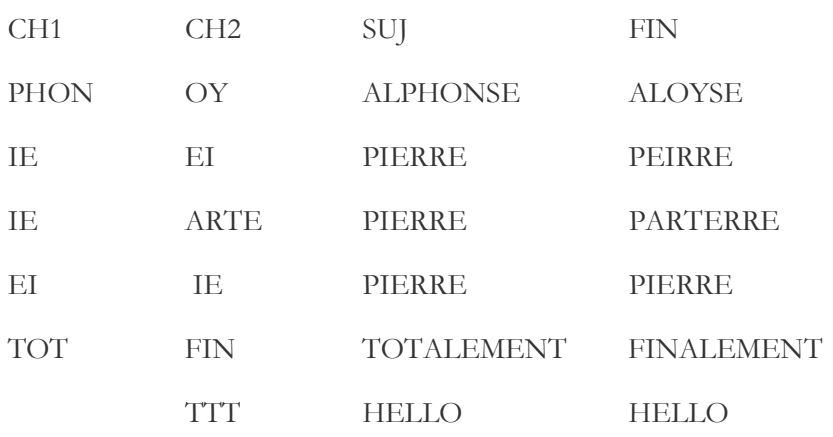

### Exercice 9

Ecrire un programme qui remplace toutes les occurrences d'une chaîne de caractères CH1 par la chaîne CH2 dans une chaîne de caractères SUJ. Utiliser une chaîne de sauvegarde FIN pendant le remplacement.

Exemples:

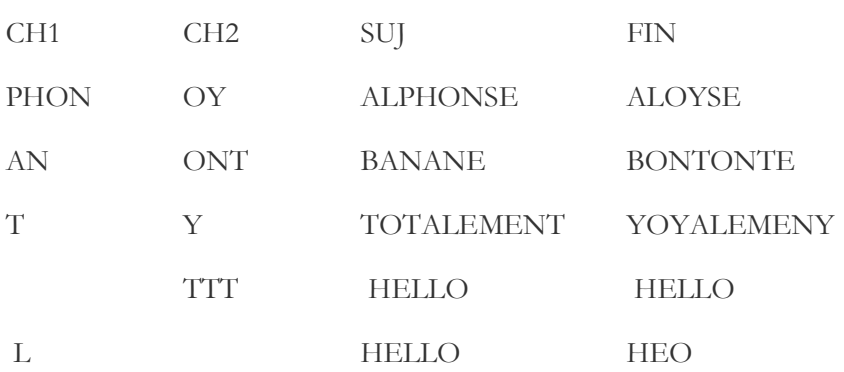

# Exercice 10

Ecrire un programme qui représente ce texte sous forme d'un tableau de chaînes de caractères, et l'affiche de la manière suivante:

CECI EST UN TEST

# Exercice 11

Afficher ce texte (de la question 10) de la manière suivante:

C E U T E S N E C T S I T

1. Sans modifier le tableau de chaînes

2. En modifiant le tableau de chaînes